FREE BOOK Hp Service Manager Administrator Guide PDF Book is the book you are looking for, by download PDF Hp Service Manager Administrator Guide book you are also motivated to search from other sources

# **ADMINISTRATOR OFFICE OF THE ADMINISTRATOR Washington ...**

Economist Williams, Victoria (202)205-6191 (202)481-5989 Research Contracts Branch Economist Johnson, Joseph M (202)205-6951 (202)481-6425 Economist Lichtenstein, Jules H (202)205-6537 (202)481-0247 Office Of Interagency Affairs Special Agent Belcore, Jaime L (202)205-6890 8th, 2024

# **ADMINISTRATOR OFFICE OF THE ADMINISTRATOR …**

Business Development Specialist Gibson, Philip T (202)205-7427 (202)481-4921 Procurement Analyst Jenkins, Billy C (202)205-7077 (202)481-0487 Veterans Affairs Specialist Moorman, Janet E (202)205-7419 (202)481-2404 Veterans Affair 16th, 2024

## **VMware User Environment Manager Administrator's Guide**

U 14th, 2024

## **Informatica Metadata Manager Administrator Guide**

Informatica See The Metadata Manager Administrator Guide. Metadata Manager Generally All Informatica Jobs Are Automated And For This Automation We Need A Tool In The (7) Essentials Of Informatica Repository - ETL Informatica Repository Is A Set Of Database Tables Where Informatica Stores 8th, 2024

#### **Replay Manager Version 7.8 Administrator's Guide**

Resume A Suspended Schedule ... Recover Data From A Remote Storage Center ... The Following Table Lists Each Version Of The Replay Manager Administrator's Guide Along With The Date And Changes Associated With The Versio 4th, 2024

### **Scan And Fax Manager RightFax Plug-in Administrator's Guide**

Test The Connection To The RightFax Server By Clicking [Ping]. If The Name Or IP Address That You Have Specified Is Correct, The Test Will Be Successful. C. User ID (required) This Is Required For Access To The RightFax Server. Enter The User ID Of A RightFax 15th, 2024

### **Multi-Grid Manager Administrator Guide**

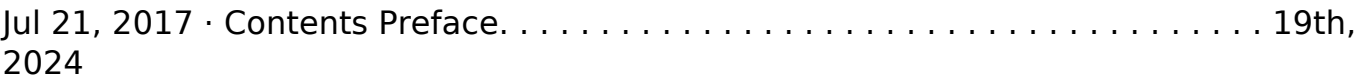

## **Administrator Guide For Avaya Communication Manager**

Administrator Guide For Avaya Communication Mana 16th, 2024

## **Nortel Contact Center Manager Administrator's Guide**

Nortel Contact Center Manager Administrator's Guide Product Release 6.0 Standard 9.12 May 2008 297-2183-927 8th, 2024

## **Veritas™ Volume Manager Administrator's Guide Solaris**

Veritas™ Volume Manager Administrator's Guide Thesoftwaredescribedinthisbookisfurnishedunderalicenseagreement 5th, 2024

## **Veritas Volume Manager Administrator's Guide**

Veritas™ Volume Manager Administrator's Guide ... To This Documentation Or TPIP ReadMe File Accompanying This Symantec Product For More ... Before Contacting Technical Support, Make Sure You Have Satisfied The System Requirements That

Are Listed In … 1th, 2024

#### **Avaya Administrator Guide Communication Manager Ebooks ...**

Nov 13, 2021 · Avaya Administrator Guide Communication Manager Go Under The Hood Of An Operating Voice Over IP Network, And Build Yo 18th, 2024

### **RSA Authentication Manager 8.1 Administrator's Guide For ...**

1: RSA Authentication Manager Overview 21 RSA Authentication Manager 8.1 Administrator's Guide • Handling Self-service Requests. • Maintaining The Most Upto-date Authentication Manager Database. Replica Instance A Replica Instance Prov 18th, 2024

#### **RSA Authentication Manager 8.1 Administrator's Guide**

Contents 5 RSA Authentication Manager 8.1 Adm 8th, 2024

### **Tivoli Endpoint Manager Administrator's Guide**

2008, And Windows Server 2008 R2. The Supported Versions Of SQL Server Are SQL Server 2005, SQL Server 2008, And SQL Server 2008 R2. SQL 2005 Express Edition

Is No 18th, 2024

#### **Administrator Guide HP Write Manager**

The Memory Usage Of The HP Write Manager Overlay Cache Has Reached A Warning Level. The Memory Usage Of The HP Write Manager Overlay Cache Has Reached A Warning Level, And HP Write Manager Will Be Disabled (requires A System Restart). The Memory Usage Of The HP Write Manager Overlay Cache Has Reached A Critical Level. 1th, 2024

#### **Security Removable Media Manager Administrator Guide**

Security Removable Media Manager Administrator Guide Ver 12th, 2024

## **SolarWinds Network Configuration Manager Administrator …**

Table Of Contents Introduction To SolarWinds NCM 1 Why Should I Install SolarWinds NCM? 1 Key Features Of SolarWinds NCM 1 How Does SolarWinds NCM Work? 3 Common Tasks 5 Schedule Daily Backups Of Config Files 5 Change The Community String On Multiple Nodes 5 Verify Success By Comparing Configs 6 Block A MAC Address On A Wi 3th, 2024

## **Project/Program Manager: Data Center Server Administrator ...**

Project/Program Manager: Data Center Server Administrator Job Description: The Data Center Server Administrator Is A Critical Part Of Our Organization Infrastructure. The Data Center Administrator Will Be Responsible For The 19th, 2024

#### **Resume It Director It Manager Network Administrator**

Resume It Director It Manager Network Administrator Listed Below Are The Key Positions Usually Required At Ccc To Increase Chances Of Joining Our Family Make Sure To Fill Out An Application Profile And Keep It Up To Date, 64 Of Job Seeker 18th, 2024

## **Manager OPERATIONS: Administrator Of Architectural Land ...**

Employment • Chautauqua Institution • Chautauqua Hotel Corp. Welcome Page Returning Candidate?Log Back In! Overview Chautauqua Instuon Is A 'not-for-profit ' Global Convener Of Dialogue And Debate On The Most Significant Issues Of The Day Through Engagement Across Four Pillars Of Arts, Educaon, Religion And Recreaon.

The Chautauqua 20th, 2024

#### **Budget Manager And Administrator Review**

Banner Self Service>Finance>Budget Queries. 1. Choose Budget Status By Org Hierarchy, Click On Create Query 2. Checkmark Accounted Budget, Year To Date, Encumbrances And Available Balance, As Seen Below.When Finished, Click On Continue. 3. Insert The Fiscal Year, Fiscal Period, Chart Of Accounts, Fund (%), 14th, 2024

#### **Vault Administrator / Manager Manual**

Microsoft SQL Server Installation Folder. Several Of The Databases Located In The Data Folder Are Used By Microsoft SQL Server While Others Are Specific To The Vault. Each Database File (MDF) Has An Associated Log File (LDF) That Contains Important Transaction Data And Must Be Mov 5th, 2024

## **HP Service Manager Exchange With SAP Solution Manager ...**

SAP Solution Manager Service Desk To Monitor And Manage SAP Envi Ronments, IT Operations Management Uses The SAP Solution Manager Service Desk To Collect

Information About SAP Systems And Serves As An Internal Help Desk For SAP Installations. Users And Administrators Can Crea 11th, 2024

## **Sales Manager Accounting Service Manager Technician Parts ...**

3. Hull Potential Testing 4. Stray Current Corrosion 5. Crevice Corrosion 6. The Effect Of Water Velocity On Corrosion Rates 7. Methods Of Increasing The Protection Provided By A MerCathode System 8. Anti-fouling Paints On Drives Corrosion Information Publications Marine Corrosion Protection Guide (90-88 18th, 2024

There is a lot of books, user manual, or guidebook that related to Hp Service Manager Administrator Guide PDF in the link below: [SearchBook\[MjgvNDQ\]](https://forms.asm.apeejay.edu/searchbook/MjgvNDQ)